#### Einführung

Willkommen bei Blockchain für Dummies! Dies ist genau das richtige Buch für Sie, wenn Sie mehr darüber erfahren wollen, was Blockchains sind und wie man sie verwendet. Viele Menschen vermuten, Blockchains seien schwer zu verstehen. Vielleicht denken auch Sie, dass Blockchains einfach irgendwelche Kryptowährungen sind, wie beispielsweise Bitcoin, aber tatsächlich sind sie sehr viel mehr. Jeder kann die Grundlagen für das Blockchain-System verstehen.

In diesem Buch finden Sie viele praktische Hinweise, wie Sie sich in der Blockchain-Welt bewegen können, und ebenso zu den Kryptowährungen, die die Blockchains erhalten. Außerdem finden Sie nützliche Schritt-für-Schritt-Anleitungen, anhand derer Sie sehen, wie Blockchains funktionieren und wo sie nützlich sind. Um dieses Buch verstehen zu können, brauchen Sie keinerlei Hintergrundwissen hinsichtlich Programmierung, Wirtschaft oder Weltgeschehen. Es wird jedoch immer wieder um diese Themen gehen, weil die Blockchain-Technologie mit all diesen Themen Überschneidungen hat.

# Über dieses Buch

Dieses Buch erklärt Ihnen die Grundlagen, die Sie brauchen, um Blockchains, Smart Contracts und Kryptowährungen zu verstehen. Wahrscheinlich haben Sie sich dieses Buch gekauft, weil Sie schon viel über Blockchains gehört haben und wissen, dass sie wichtig sind, aber keine Ahnung haben, worum es sich dabei handelt, wie sie funktionieren oder wie Sie damit umgehen sollten. Auf den folgenden Seiten finden Sie leicht verständliche Antworten auf all diese Fragen.

Dieses Buch unterscheidet sich von anderen Büchern über Blockchains: Es zeigt Ihnen die wichtigsten Blockchains auf dem öffentlichen Markt und erklärt, wie sie funktionieren, was sie leisten und was Sie heute Sinnvolles damit tun können.

Darüber hinaus beschäftigt sich dieses Buch auch mit der Welt der Blockchain-Technologie und erläutert Ihnen, was Sie bei Ihren eigenen Blockchain-Projekten beachten müssen. Hier erfahren Sie, wie Sie eine Wallet installieren, einen Smart Contract erstellen und ausführen, Einträge in Bitcoin und Factom vornehmen und Kryptowährungen verdienen.

Sie brauchen das Buch nicht von vorne bis hinten durchzulesen. Blättern Sie einfach zu dem Thema, das Sie gerade am meisten interessiert.

Manchmal finden Sie in diesem Buch Webadressen, die über zwei Textzeilen umbrachen sind. Wenn Sie dieses Buch auf Papier lesen und eine dieser Webseiten besuchen wollen, geben Sie sie einfach genauso ein, wie sie im Text dargestellt werden, so als ob der Zeilenumbruch gar nicht existieren würde. Und wenn Sie den Text als E-Book lesen, haben Sie es ohnehin ganz einfach: Sie klicken einfach auf die Webadresse und gelangen direkt auf die Webseite.

### Törichte Annahmen über den Leser

Sie brauchen nichts über Kryptowährungen, Programmierung und rechtliche Angelegenheiten zu wissen, aber ich setze das Folgende voraus:

- $\triangleright$  Sie haben einen Computer, ein Smartphone und Zugriff auf das Internet.
- V Sie wissen, wie der Computer und das Internet genutzt werden.
- V Sie wissen, wie Sie sich mithilfe von Menüs in Programmen bewegen.
- V Blockchains sind Ihnen relativ neu, und Sie sind kein erfahrener Programmierer. Aber auch als Programmierer können Sie in diesem Buch viel lernen; vielleicht können Sie jedoch einige der Schritt-für-Schritt-Anleitungen überspringen.

## Symbole in diesem Buch

In diesem Buch verwende ich Symbole, um Ihre Aufmerksamkeit auf bestimmte Arten von Informationen zu lenken. Und das bedeuten diese Symbole:

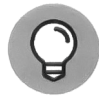

Das Tipp-Symbol kennzeichnet Tipps und Lösungen, die Ihnen das Leben mit Blockchains erleichtern.

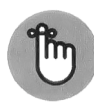

Das Erinnerungssymbol kennzeichnet Informationen, die Sie unbedingt kennen sollten, also alles, was Sie sich merken sollten. Um sich schnell einen Überblick über die wichtigsten Informationen eines Kapitels zu verschaffen, suchen Sie einfach nach diesen Symbolen.

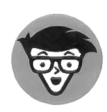

Das Techniker-Symbol kennzeichnet höchst technische Inhalte, die Sie überspringen können, ohne das Wesentliche des jeweiligen T hemas zu verpassen.

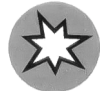

Das Warnsymbol weist darauf hin, dass Sie aufpassen sollten! Es kennzeichnet wichtige Informationen, die Ihnen Kopfzerbrechen ersparen – oder Token.

#### Wie es von hier aus weitergeht

Sie können die Blockchain-Technologie in fast jeder Branche einsetzen. Derzeit ist ein explosionsartiges Wachstum in den Bereichen Finanzen, Gesundheitswesen, Regierung und Versicherungen zu beobachten, und das ist erst der Anfang. Die ganze Welt befindet sich im Wandel, und es gibt endlose Möglichkeiten.